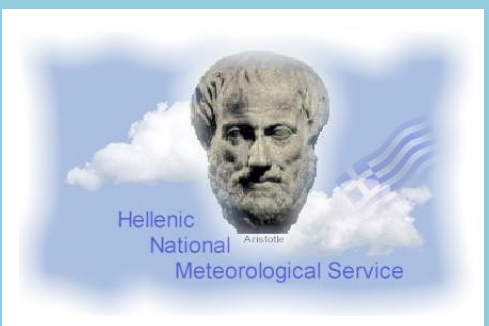

# **A Method for the Hierarchy of CALMO Tests**

Euripides Avgoustoglou Hellenic National Meteorological Service 18<sup>th</sup> COSMO General Meeting, Offenbach September 6 2016

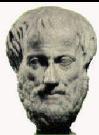

### MOTIVATION

- $\triangle$  Towards the effort of model opimization and upon gauging the model sensitivity, when the number *n* of considered model parameters increases, the number of their *pair* combinations regarding their min and max values *vastly* increases [*O*(2*n*) 2 ].
- ⊕ In CALMO project, considering an extensive period of COSMO Model testing of order 1 year, the number of tests becomes of  $O[10^2(2n)^2]$  and upon the accounting of *intermediate* parameter values regarding the use of a metamodel, the number of tests rises to  $O[10^3(2n)^2]$  or the equivalent of runs for 5 centuries for  $n=7$ !!
- $\triangle$  An efficient methodology to constrain the number of tests should be to indicate their impact according to some quantitative criteria and decide upon the resulting *priority*.
- $\triangle$  The methodology is expected to be of practical value if two goals could be accomplished:
	- The tests get a *priority number* and are performed according to it.
	- If the number of tests becomes too extensive, the method should be *flexible* ◇ enough to be terminated at the priority that suits the available computational resources. The recommended truncation, however, needs to be supported by valid scientific arguments regarding the relative importance of the tests that will be included against those that will be omitted.

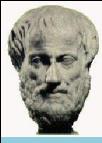

The proposed methodology will be presented in *STEPS* and *in reference* to my web presentation in the 17<sup>th</sup> COSMO General Meeting in Wrocław:

#### **"Design and Evaluation of Sensitivity Tests for CALMO Project"**

available at:

<http://www.cosmo-model.org/content/consortium/generalMeetings/general2015/parallel.htm>

and referred as **EA\_COSMO\_GM\_2015** herein.

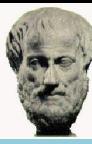

### **STEPS OF THE PROPOSED METHOD**

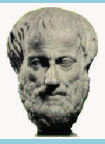

#### **STEP 1**

#### **Decide the domain where the metamodel will be used for optimization**.

In the proposed application of the method, a domain that approximates the Swiss area in reference to the current COSMO.GR domain is chosen , i.e.:

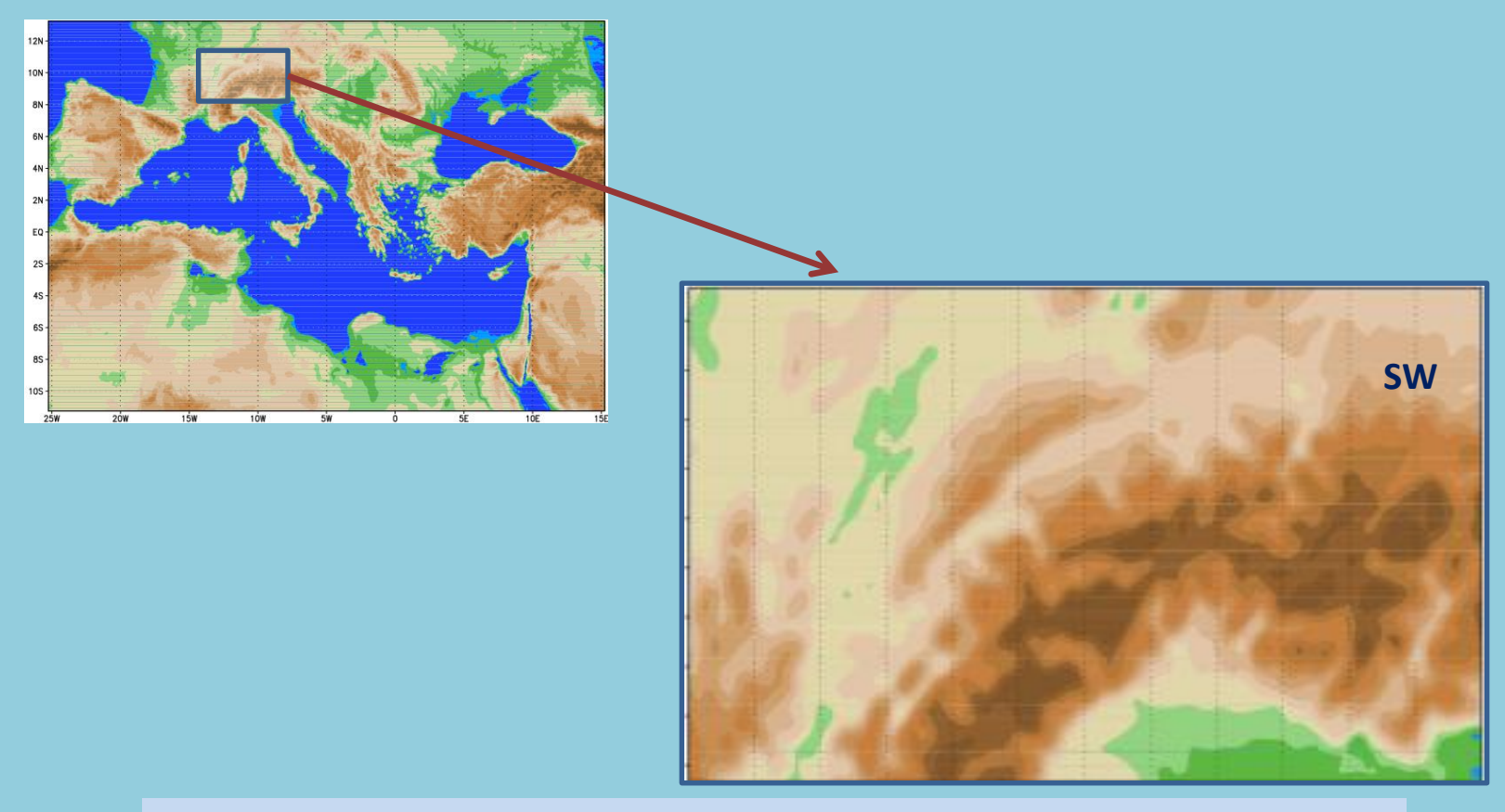

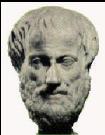

#### **[STEP 2](#page-14-0)**

**Choose the parameters that will be optimized by the meta model.**

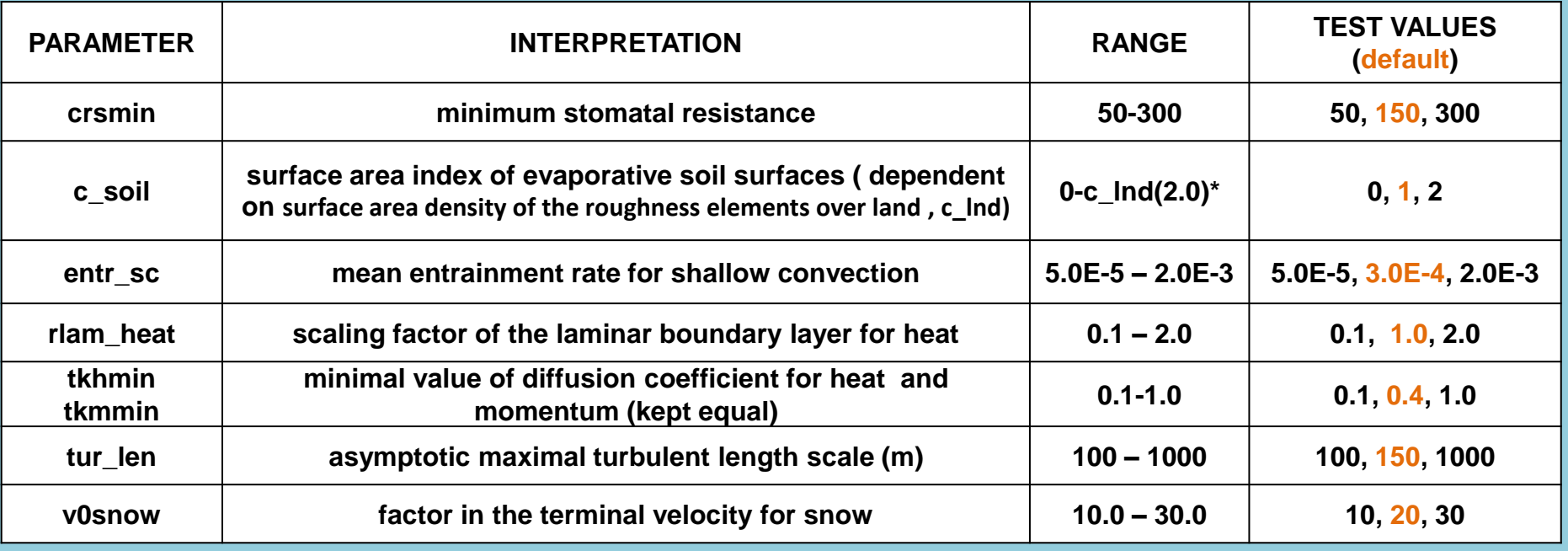

<span id="page-5-0"></span>\* c\_lnd: Surface-area index of gridpoints over land (excluding leaf-area index).

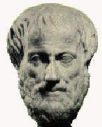

#### **[STEP 3:](#page-9-0) Create the** *Priority Board Of Terms* **(PBOT).**

<span id="page-6-0"></span>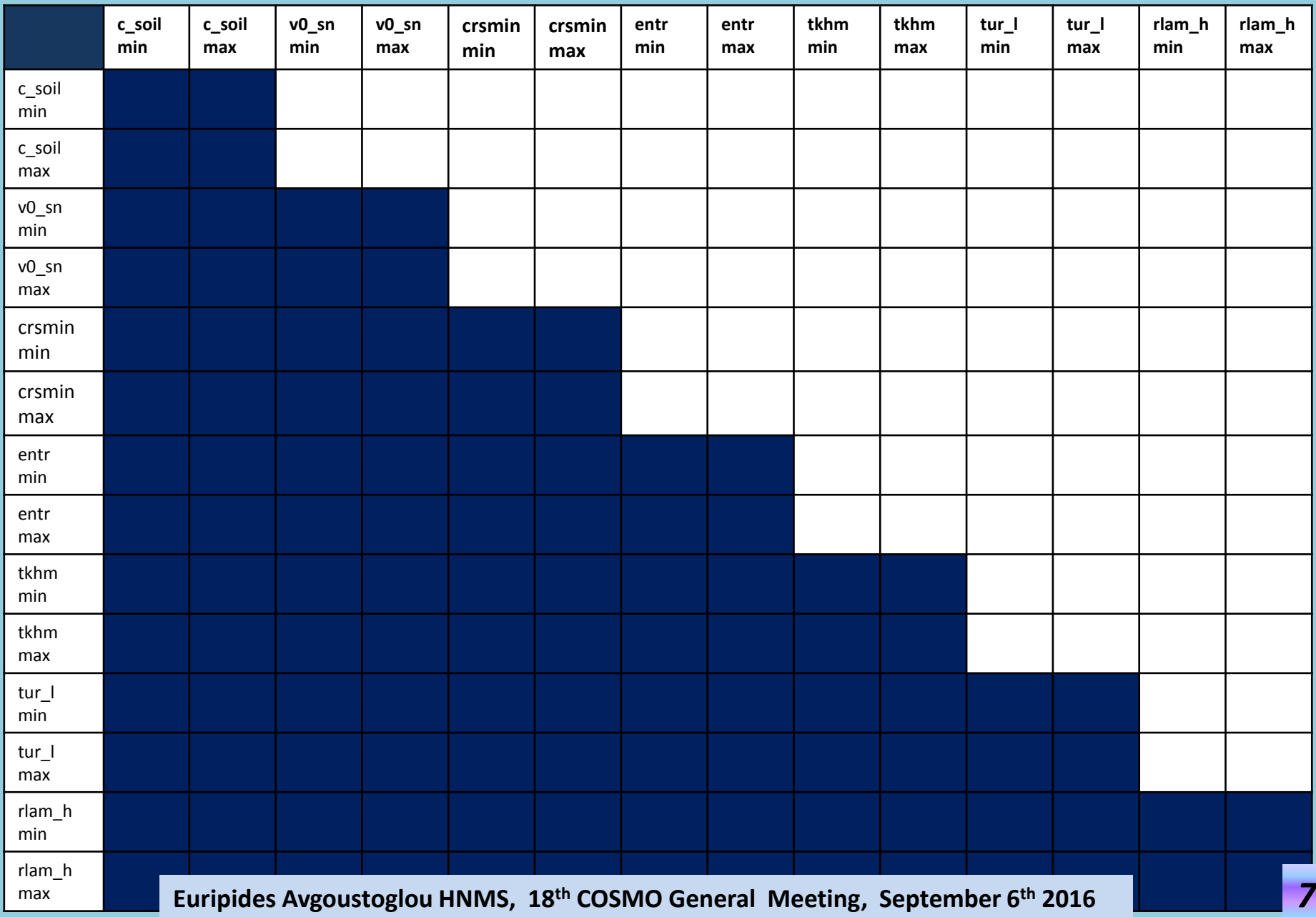

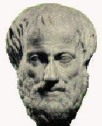

#### **[STEP 3:](#page-9-0) Create the** *Priority Board Of Terms* **(PBOT).**

<span id="page-7-0"></span>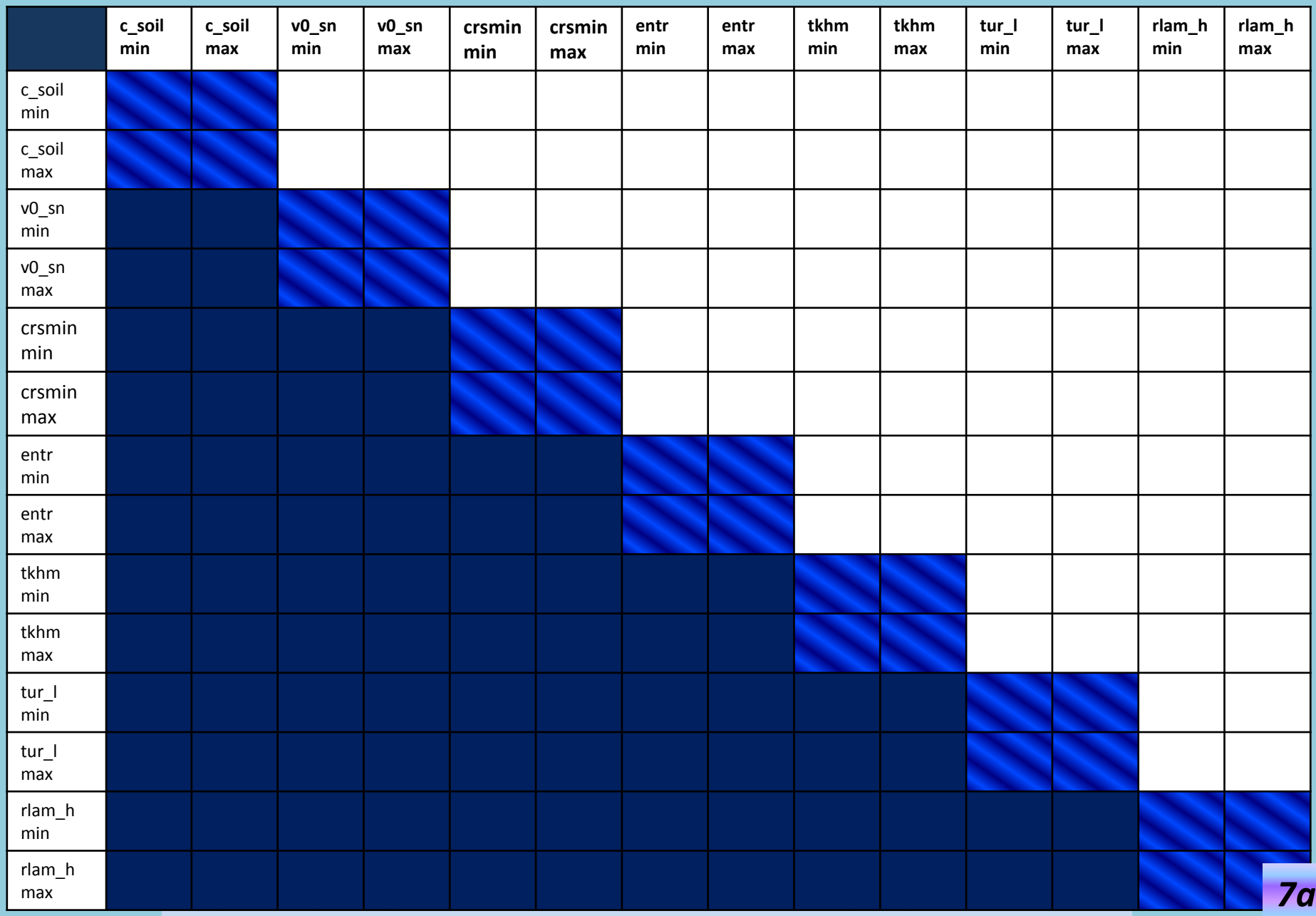

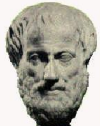

#### **STEP 3: Create the** *Priority Board Of Terms* **(PBOT).**

<span id="page-8-0"></span>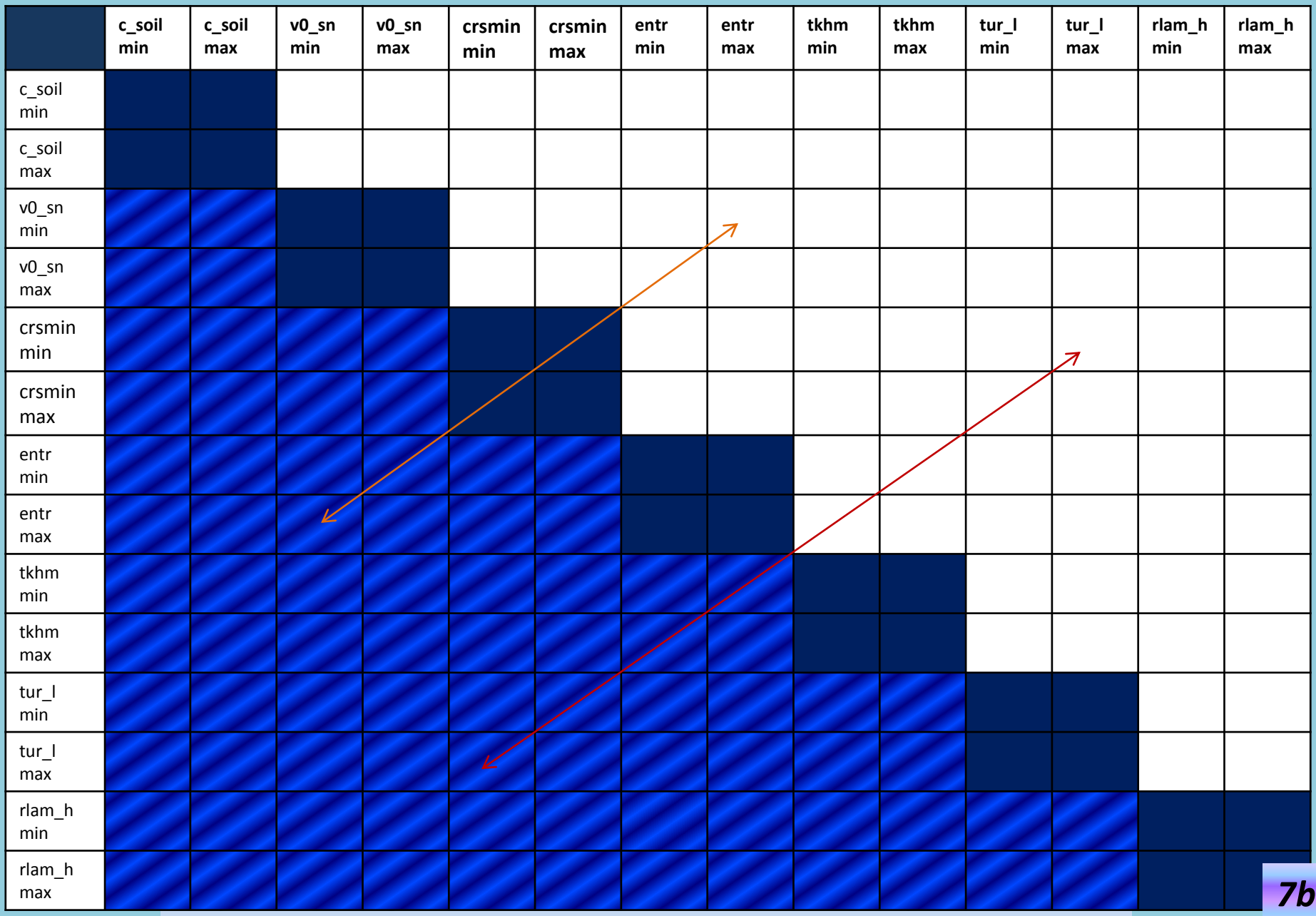

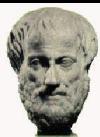

#### **Remarks [on STEP 3](#page-6-0)**

- The name of the parameters has been changed a little from the standard ⊕ model documentation in order for the PBOT simply to match the page space.
- It can easily be shown that the pair combinations for 7 parameters is 84, if we ⊕ include their min and max values, i.e. 2n(n-1) where n is the number of model parameters.
- Consequently, the 84 empty white cells will be filled with priority numbers 1 ⊕ to 84
- Every empty white shell refers to a 2-parameter combination.  $\oplus$
- The empty dark blue cells will not take any number due to [single parameter](#page-7-0)  $\oplus$ assignment and due to [double counting](#page-8-0) in every test.
- <span id="page-9-0"></span>Every number refers to the *priority* of the sensitivity run. For example, if the ⊕ *second* empty white shell of the first line gets the number *5*, the model runs with the combination *(c\_soil\_min, v0\_snow\_max)* will have priority *5*, so *4* other parameter combinations have to be performed first, i.e:  $\longrightarrow$

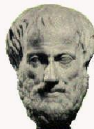

#### **STEP 3: Assign** *a priority number* **to PBOT.**

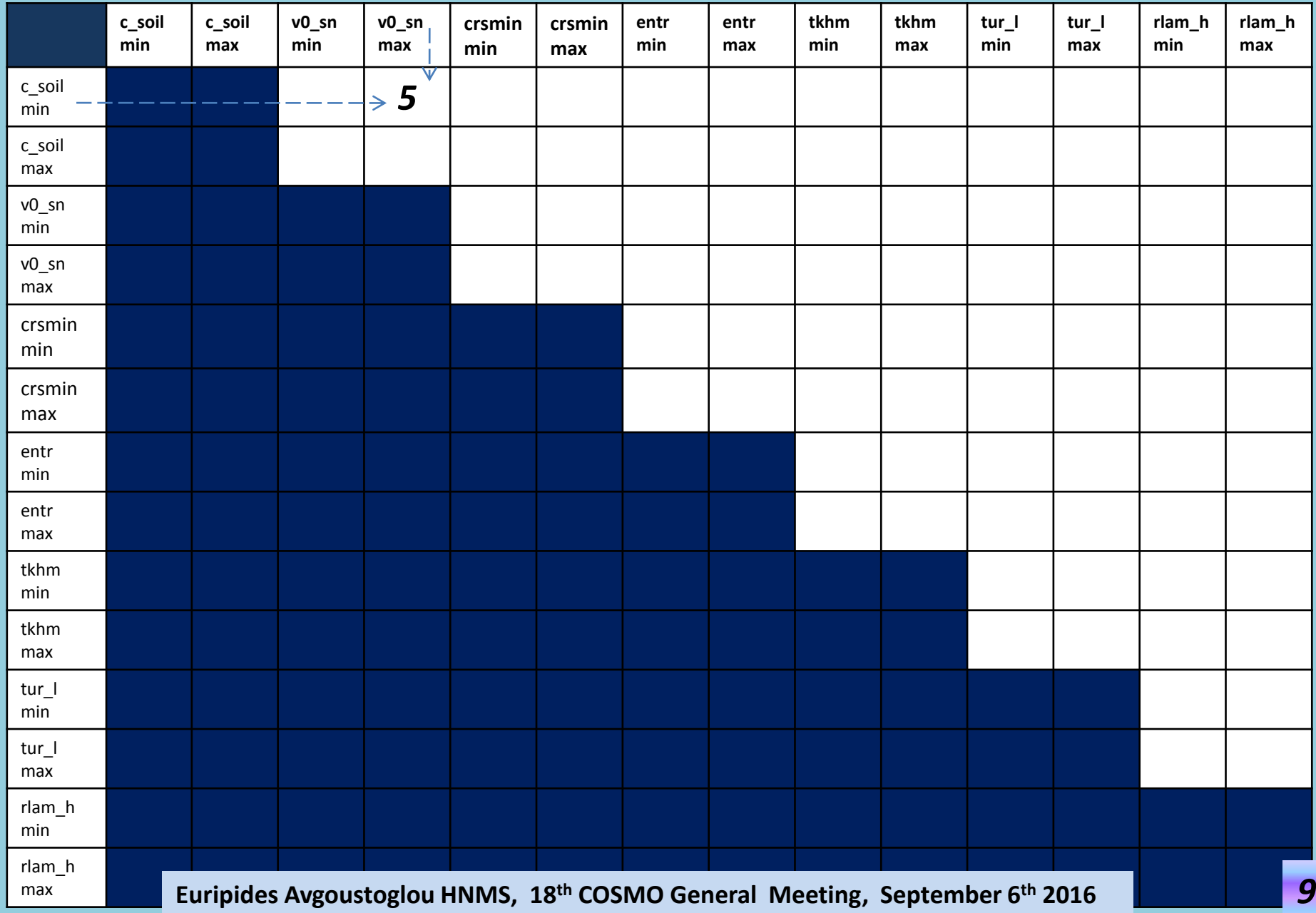

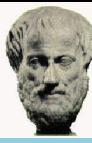

### But how the priority numbers are going to be assigned?

### This is presented in the following steps …

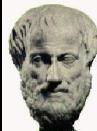

#### **STEP 4:**

- Decide on the *model variables* that will be used and tabulate them according to their importance denoted as *class* .
- $\triangle$  At this stage of the work, this step is subjective but in my opinion, it can be done on meteorological arguments based on the internal knowledge of the model. The variables that are recommended below are as given in **EA\_COSMO\_GM\_2015** but with some rearrangement according to their subjectively estimated importance.
- $\bigoplus$  The subjective criteria on making this choice are not of importance for the presentation of the method and can be discussed at a later stage.
- **1. < [TOTPREC](#page-15-0) >:** 0-24 hr period accummulated precipitation (kg m-2 ).
- **2. < [TMIN2m >](#page-20-0):** Minimum 2m temperature 0**-**24 hr periods.
- **3. < [TMAX2m](#page-24-0) >:** Maximum 2m temperature for 0**-**24 hr periods.
- **4. < CLCM >:** Medium cloud cover (%) average of 3hr time steps 03-24 hs.
- **5. < SNOW\_GSP >:** 0**-**24 hr periods accumulated grid-scale snow (kg m-2 )
- **6. < CLCL >:** Low cloud cover (%) average of 3hr time steps 03-24 hs.
- <span id="page-12-0"></span>**7. < CLCH > :** High cloud cover (%) average of 3hr time steps 03-24 hs.

**[TOTPREC](#page-12-0)** 

[TMIN2m](#page-23-0)

[TMAX2m](#page-26-0)

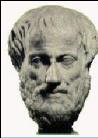

#### **STEP 5:**

Define the sensitivities (S) of these parameters. This is also a matter of choice. I follow the choice made in **EA\_COSMO\_GM\_2015**.

$$
S_{\langle P \rangle}(96) = \frac{P \rangle_{TEST} - P \rangle_{DEFAULT}}{P \rangle_{DEFAULT}} \cdot 100
$$

 $P >$  stands for  $P >$  *SNOWGSP*  $>$  *or*  $P <$  *TOTPREC*  $>$  *or*  $P <$  *CLCL*  $>$  *or*  $P <$  *CLCH*  $>$ 

$$
S_{\begin{bmatrix}TMIN2m\\TMAX2m\end{bmatrix}} = \begin{bmatrix} \langle TMIN2m \rangle \\ \langle TMAX2m \rangle \end{bmatrix}_{TEST} - \begin{bmatrix} \langle TMIN2m \rangle \\ \langle TMAX2m \rangle \end{bmatrix}_{DEFAULT}
$$

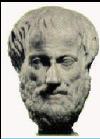

#### **[STEP 6:](#page-5-0)**

- Perform *all* the model runs for the dates chosen for all the *default* values of the parameters chosen and produce *at least all* the considered variables mentioned before.
- Perform *all* the model runs for the dates chosen for all the *max* values of the parameters chosen and produce *at least all* the considered variables mentioned before.
- Perform *all* the model runs for the dates chosen for all the min values of all the parameters chosen and produce *at least all* the considered variables mentioned before.

<span id="page-14-0"></span>In what follows, please note that for demonstration purposes, I use the results from **EA\_COSMO\_GM\_2015**.

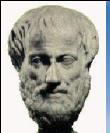

#### *[STEP 7](#page-21-0)***:**

Present the sensitivity of the variable of the first priority [\(STEP 4](#page-12-0)) in a *spider-type graph*, i.e. [TOTPREC.](#page-18-0)

<span id="page-15-0"></span>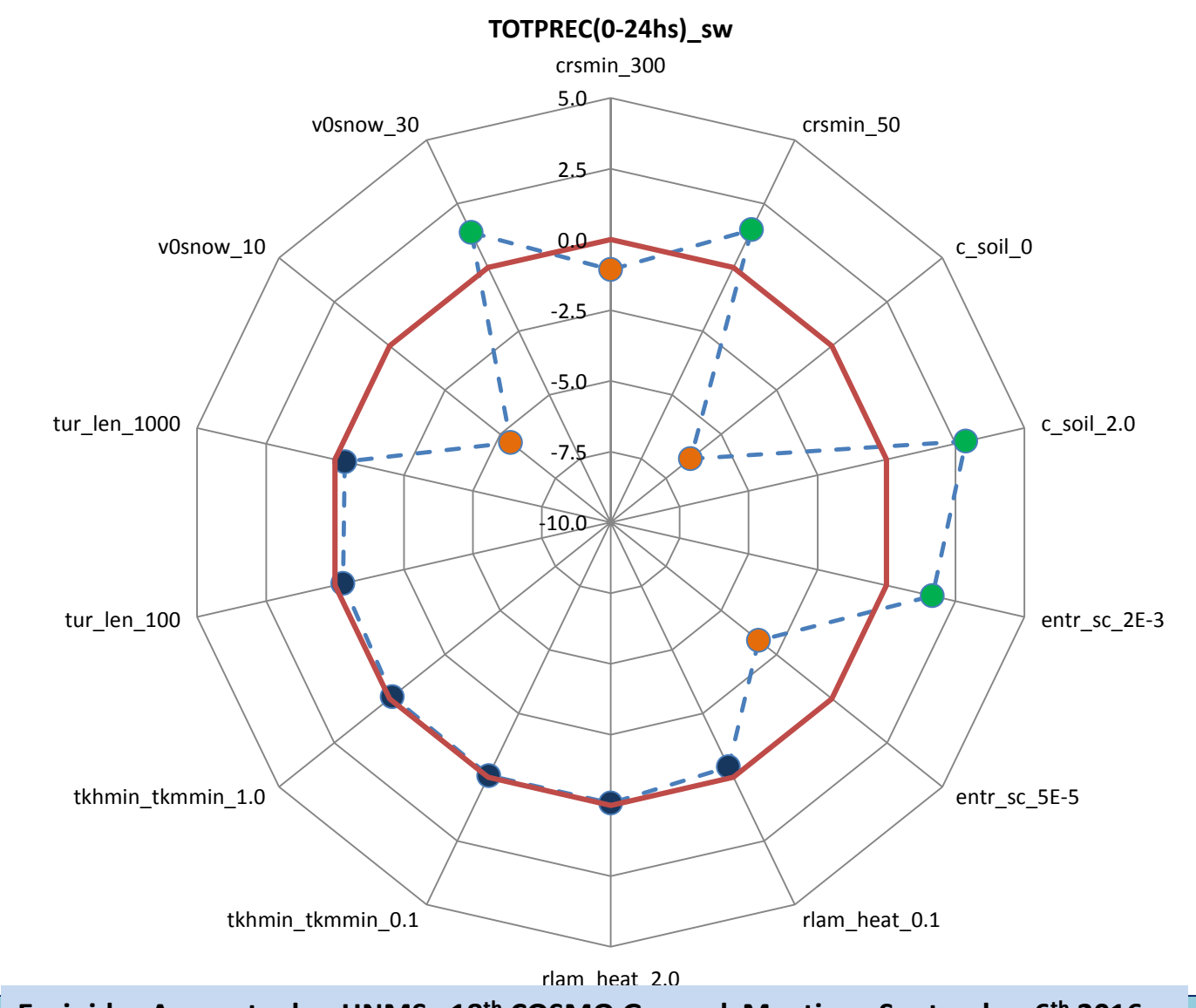

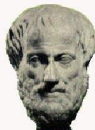

#### **Analysis [of STEP 7](#page-15-0)**

- The red polygon refers to the *zero sensitivity "axis"*.
- The sensitivities *close to zero* are depicted with *blue bullets* . The parameters related to these bullets *will not* provide any priority number to the board presented in STEP3 regarding TOTPREC.
- The *negativ*e sensitivities well *below* the red polygon are depicted with *orange bullets* .
- The *positive* sensitivities well *above* the red polygon are depicted with green bullets **.**
- $\triangle$  The dashed polygon line that connects the dots, although not neccessary in the method denotes optically the overall sensitivity for the considered meteorological variable especially to the degree that it is *convex/concave and mainly in reference to the zero sensitivity red polygon*.
- The *first set* of priority numbers will be assigned to PBOT according to the *radial* distances between the orange *and* the green group of bullets and can be denoted as |orange-green| referring to the sensitivities opposite to the zero sensitivity axis.
- The *second* set of priority numbers will be assigned to PBOT according to the *difference of the radial distances* between the *same* group of bullets and can be denoted as |orange-orange| and |green-green|. You may note that the criterion for the second set is *only the distance* and not the color, i.e. a priority number may be assigned to an |orange-orange| distance but the next priority number may be assigned to a |green-green| distance.
- However, the priority numbers for |orange-green| distances should be *always smalle*r than any same color distance. That means that |orange-green| distances will have always *higher* priorities than any *same color* distances even if their values might be smaller. To my understanding, this is recommended to keep an internal balance when the meta-model is applied.

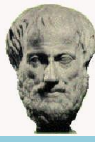

### According to the previous comments PBOT becomes:

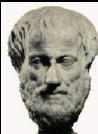

#### **[STEP 8: U](#page-15-0)pdate of PBOT for TOTPREC .**

<span id="page-18-0"></span>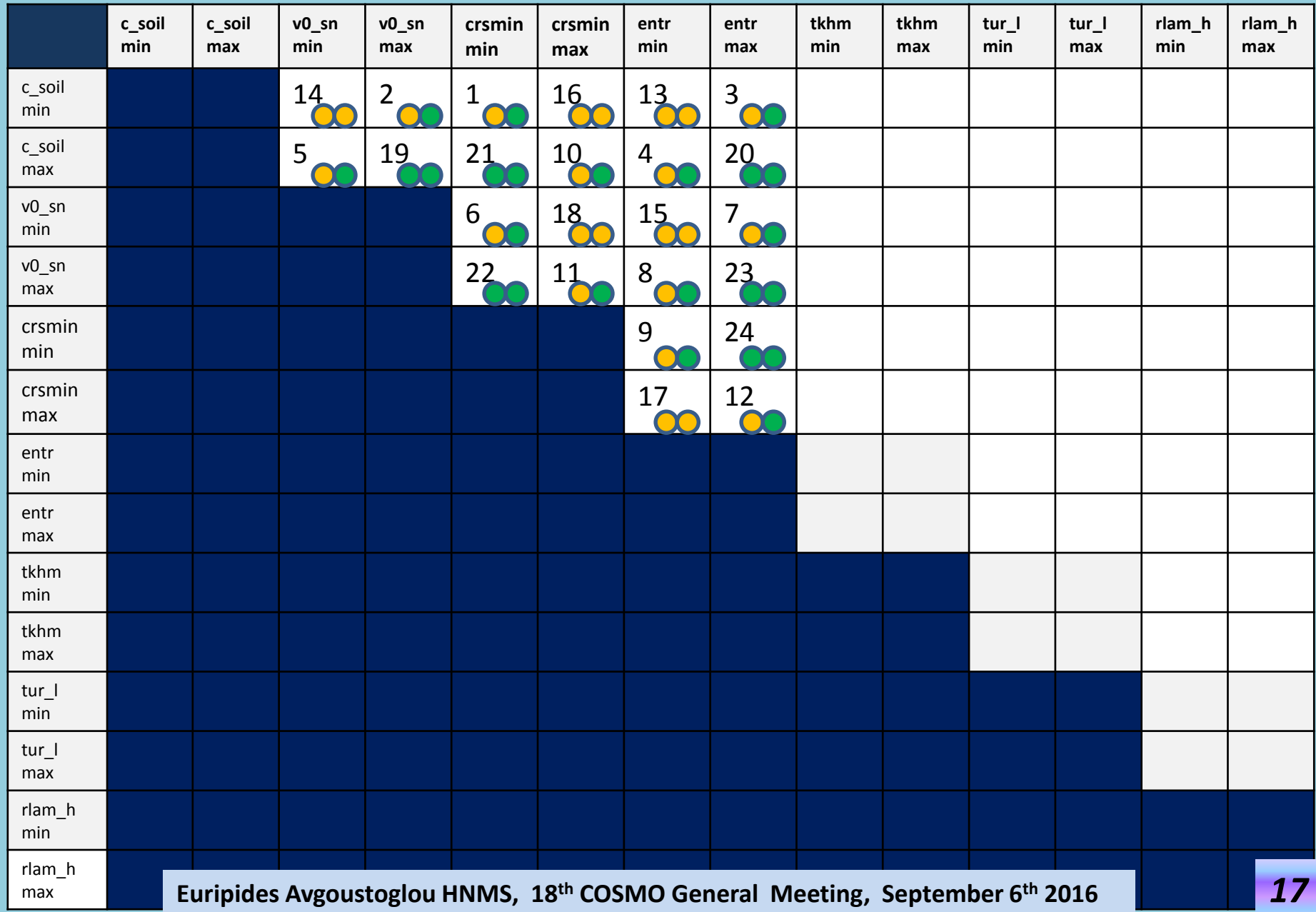

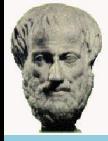

#### **STEP 9: Update of PBOT by** *coloring* **the boxes reffering to TOTPREC .**

This is important to depict the *class* of the meteorological variable.

**[TOTPREC](#page-12-0)** (class 1)

<span id="page-19-0"></span>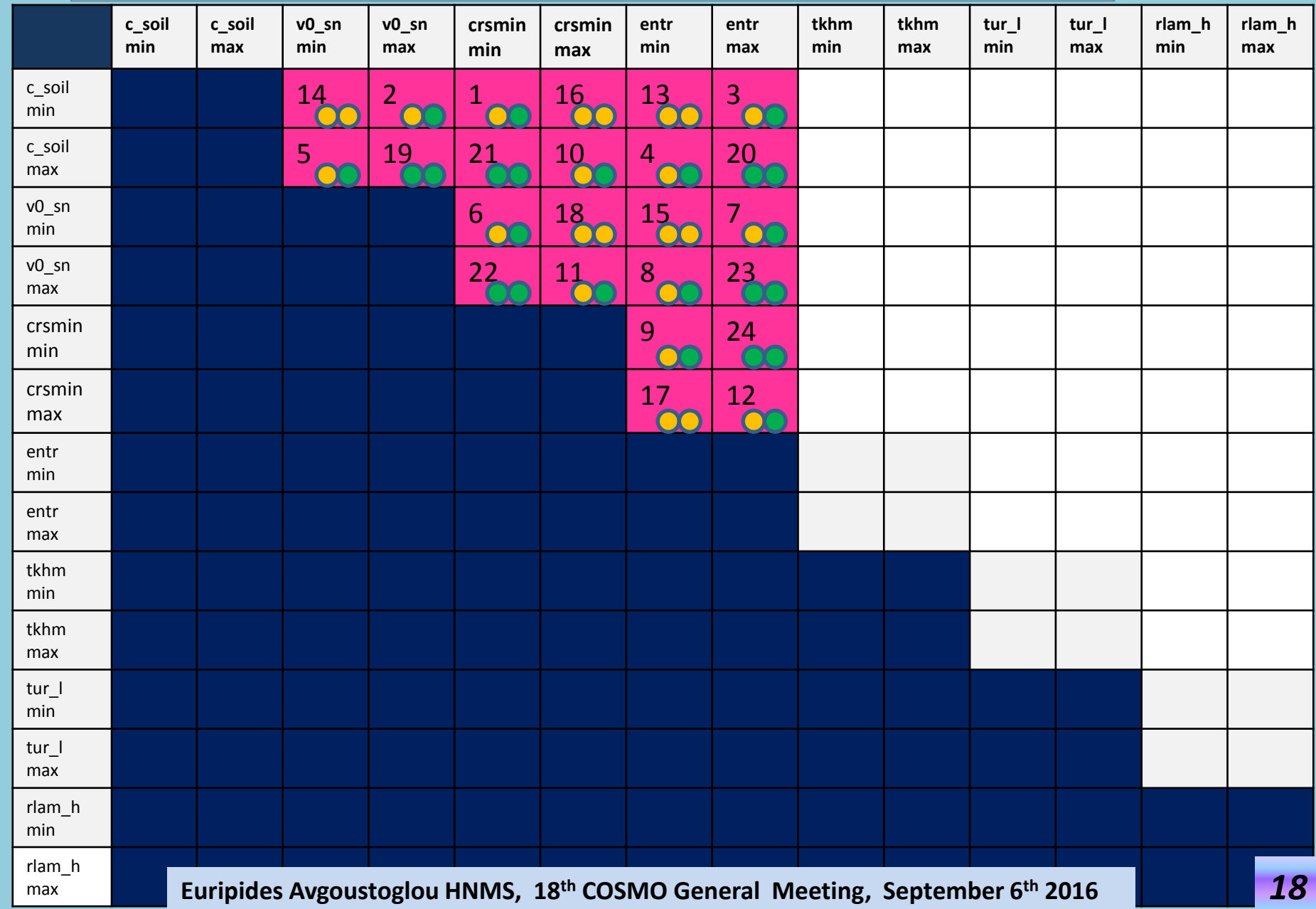

#### **STEP 10:**

Present the sensitivity of the variable of second priority in a spider-type graph, i.e. [TMIN2m](#page-12-0) in reference to the spider-graph of TOTPREC.

<span id="page-20-0"></span>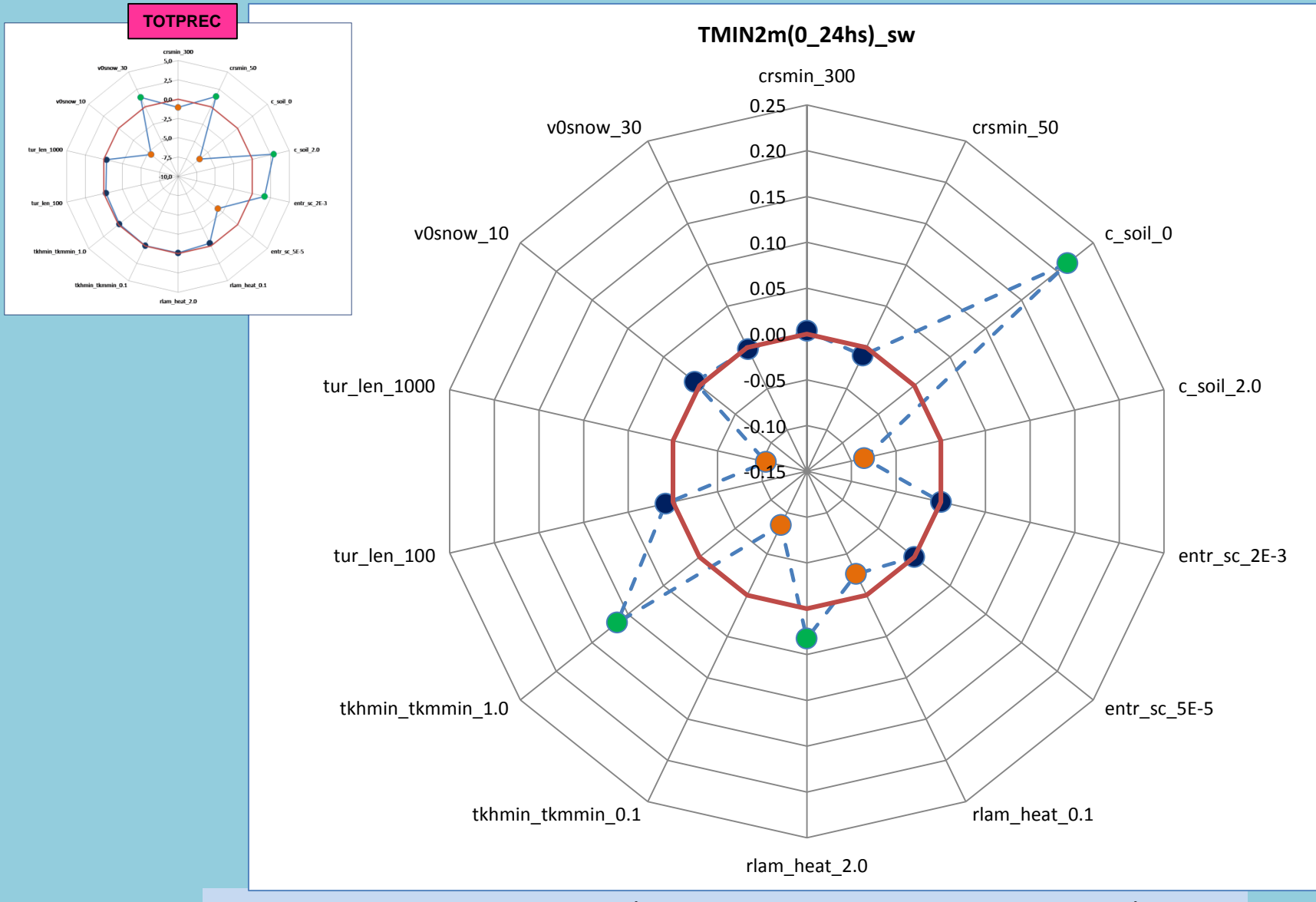

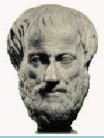

#### **Comments on the graph of STEP 10**

- The same process is followed as in [STEP 7](#page-15-0) but with an *important difference*:
- The process is followed for all the combinations of orange and green bullets whenever *at least one* of these bullets was *blue* in the meteorological variable of *[class](#page-25-0) 1* (TOTPREC).
- It should be noted that the proccess now becomes a little cumbershome and there might be some mistakes in the following update of the PBOT but the main purpose is to focus on the methodology.
- At this stage, the update is performed manually, but the writing of a computer code of the  $\oplus$ method is rather straightforward (but tricky !).
- <span id="page-21-0"></span>It was decided to present the method as soon as it was formulated because the task of ⊕ running the experiments was realy huge and it might be the case that this method could provide some help since it is of no extra computational cost but has the potential to cut or modify the cost in a scientifically consistent way.

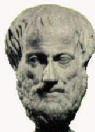

#### **STEP 11: Update of PBOT for TMIN2m.**

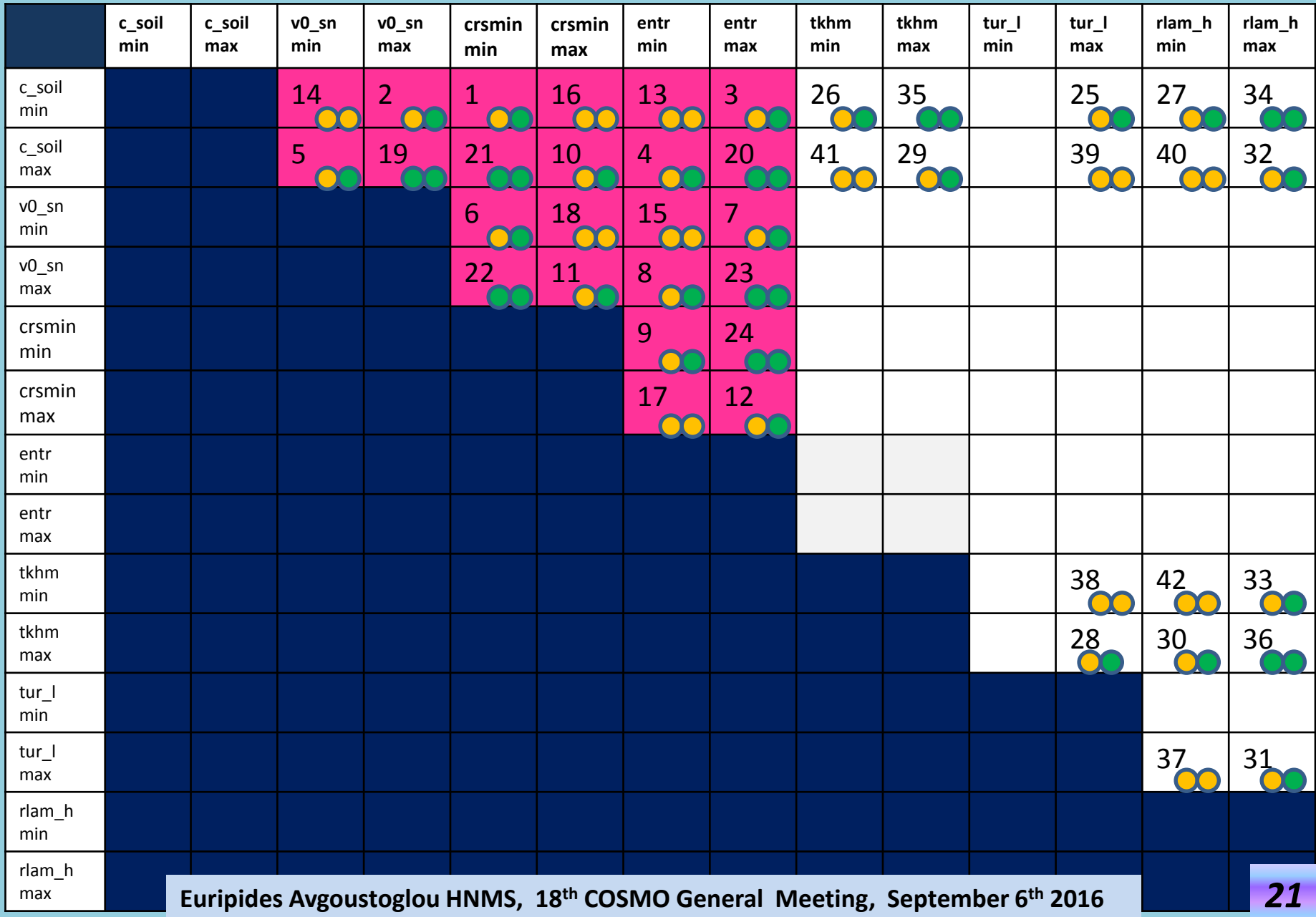

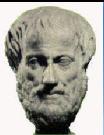

#### **STEP 12: Update of PBOT by** *coloring* **the boxes reffering to TMIN2m.**

**TOTPREC class 1**

**[TMIN2m](#page-12-0) class 2**

<span id="page-23-0"></span>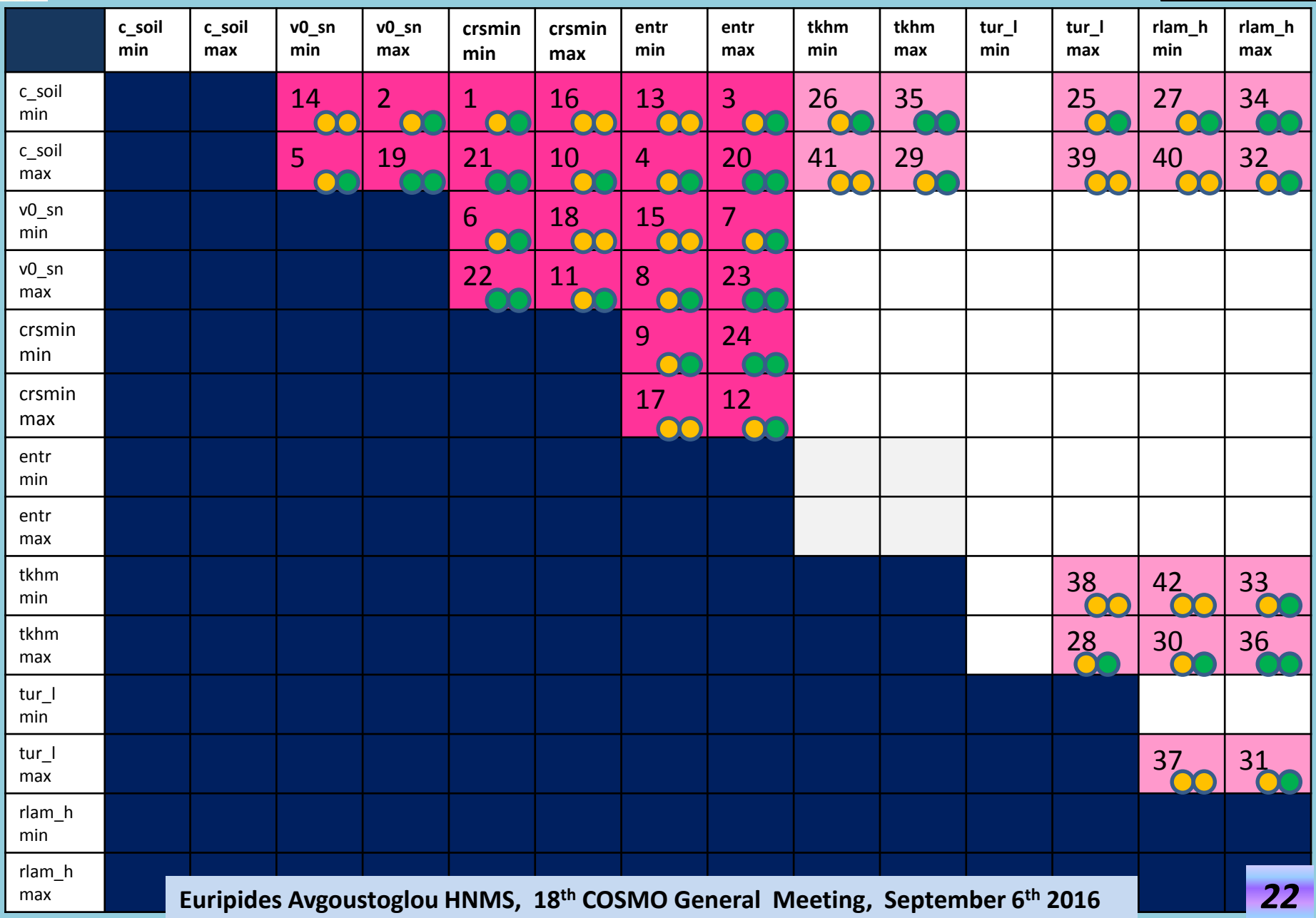

#### **STEP 13:**

Present the sensitivity of the variable of third priority in a spider-type graph, i.e. [TMAX2m](#page-12-0) in reference to the spider-graph of TOTPREC and TMIN2m.

<span id="page-24-0"></span>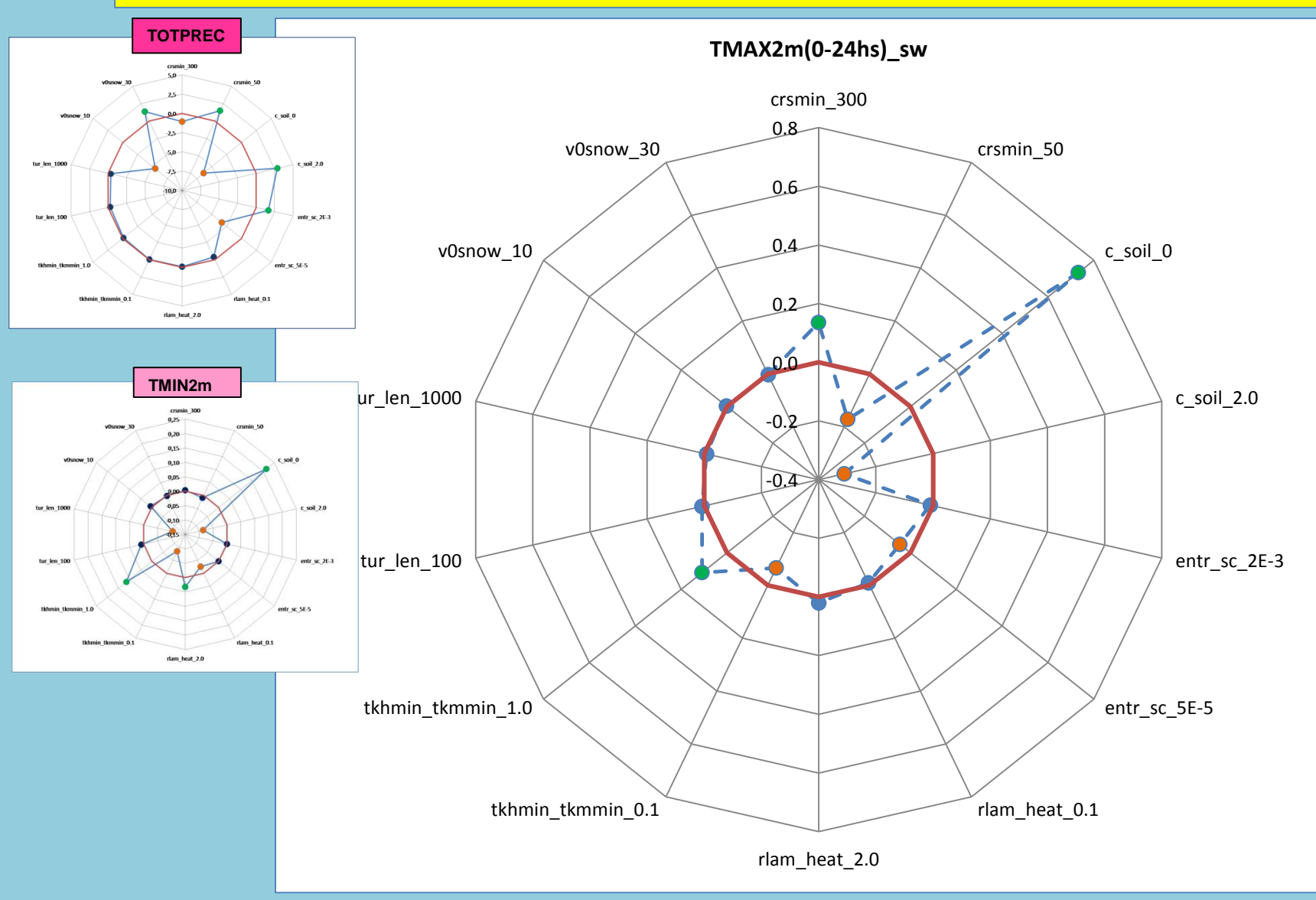

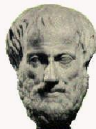

#### **STEP 14: [Update](#page-21-0) of PBOT for TMAX2m.**

<span id="page-25-0"></span>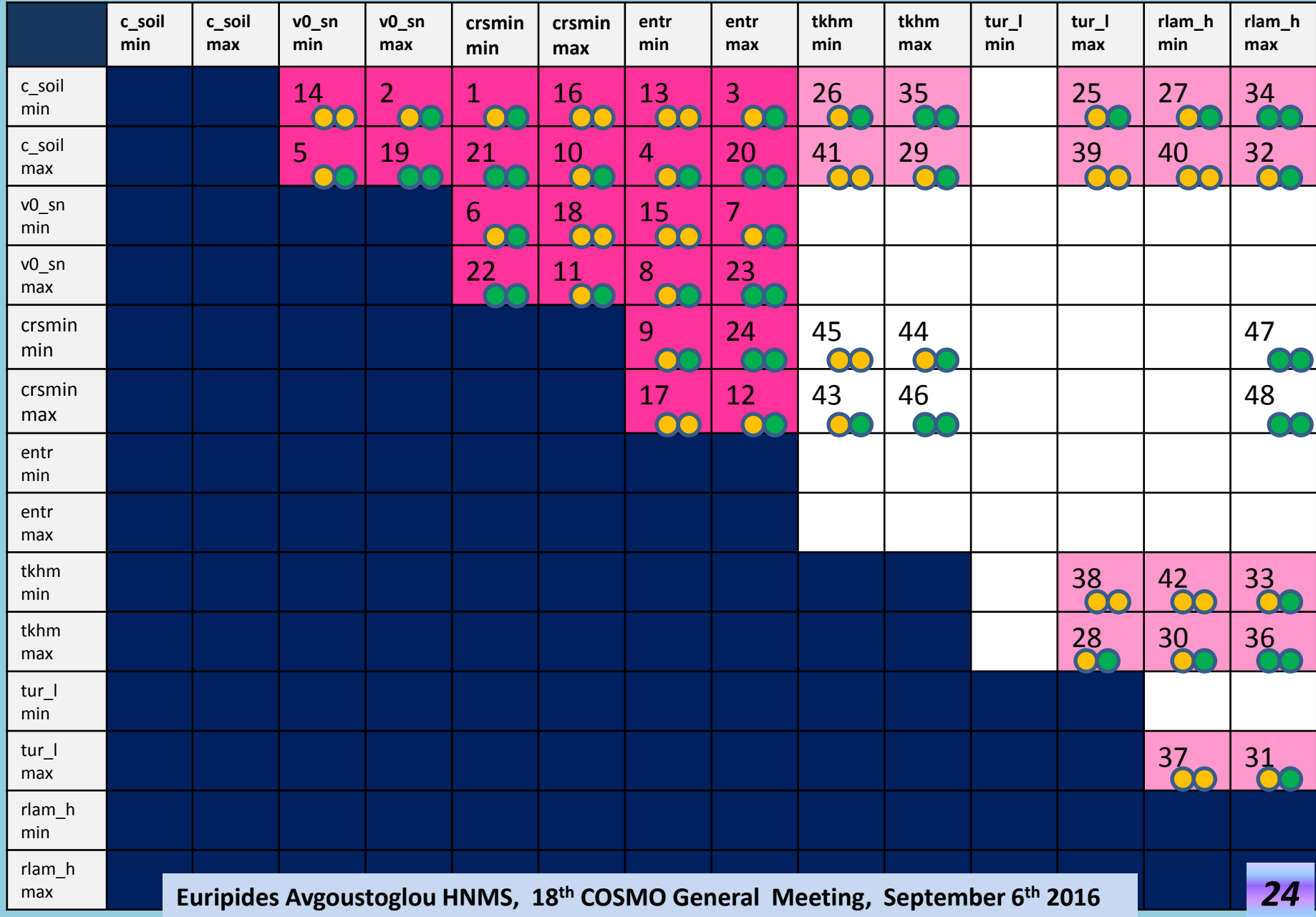

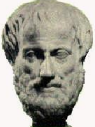

#### **STEP 15: Update of PBOT by** *coloring* **the boxes reffering to TMAX2m.**

**TOTPREC class 1 TMIN2m class 2**

**[TMAX2m](#page-12-0) class 3**

<span id="page-26-0"></span>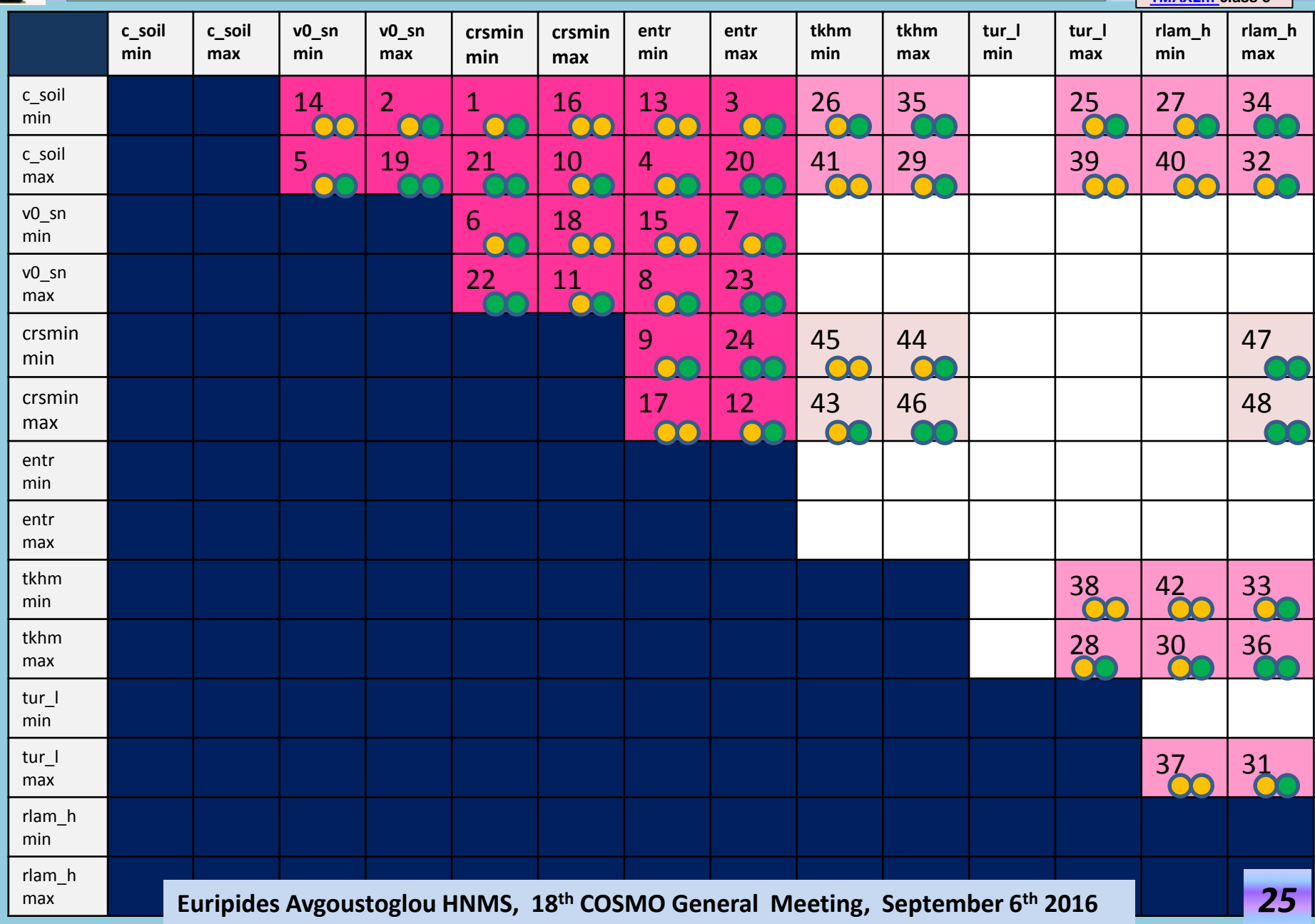

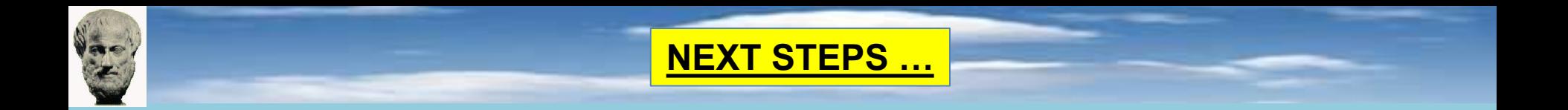

The next steps are similar and are based on the spider graphs for the remaining model variables, CLCM, SNOWGSP, CLCL, CLCH, i.e:

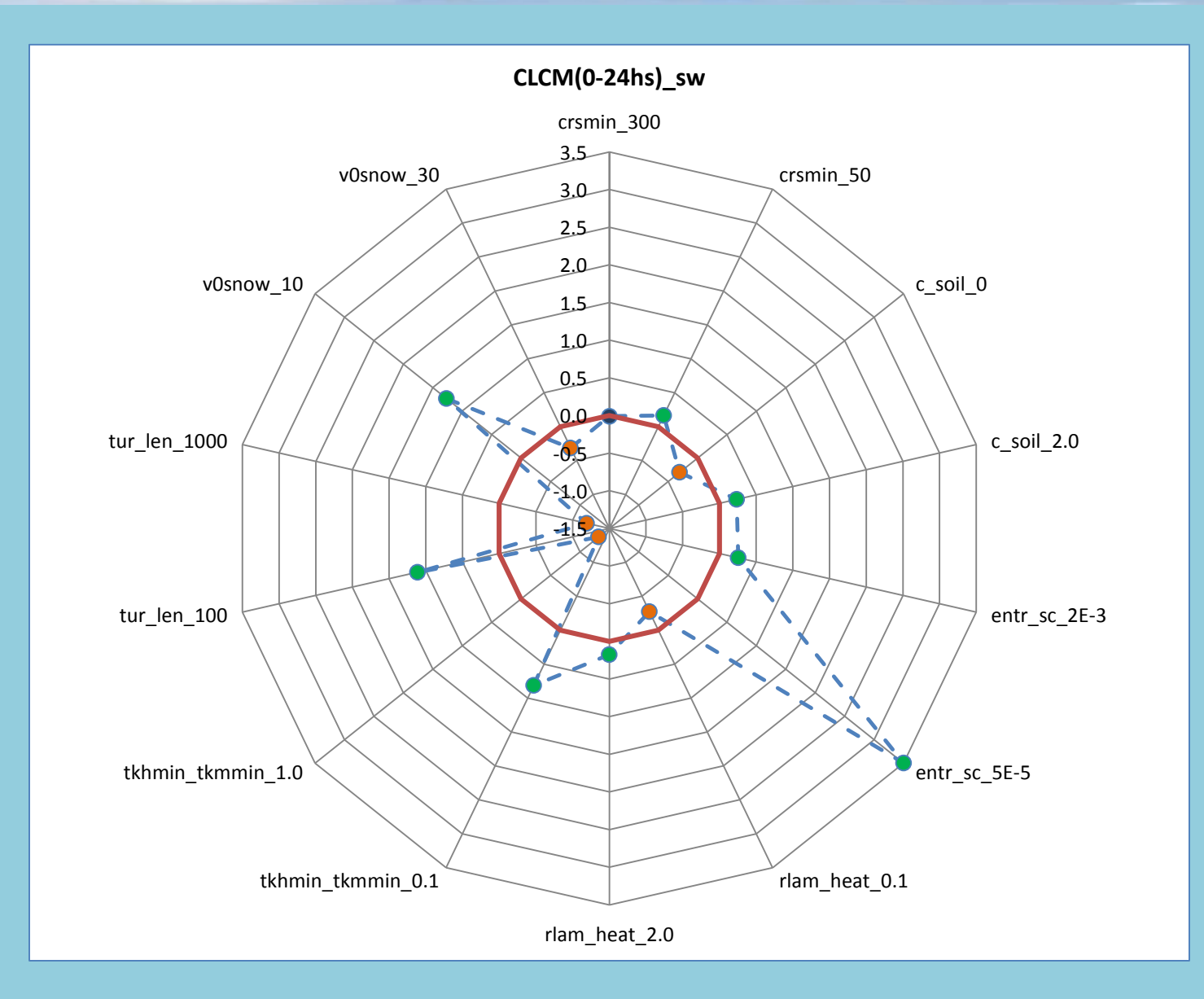

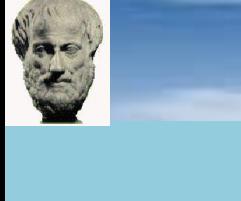

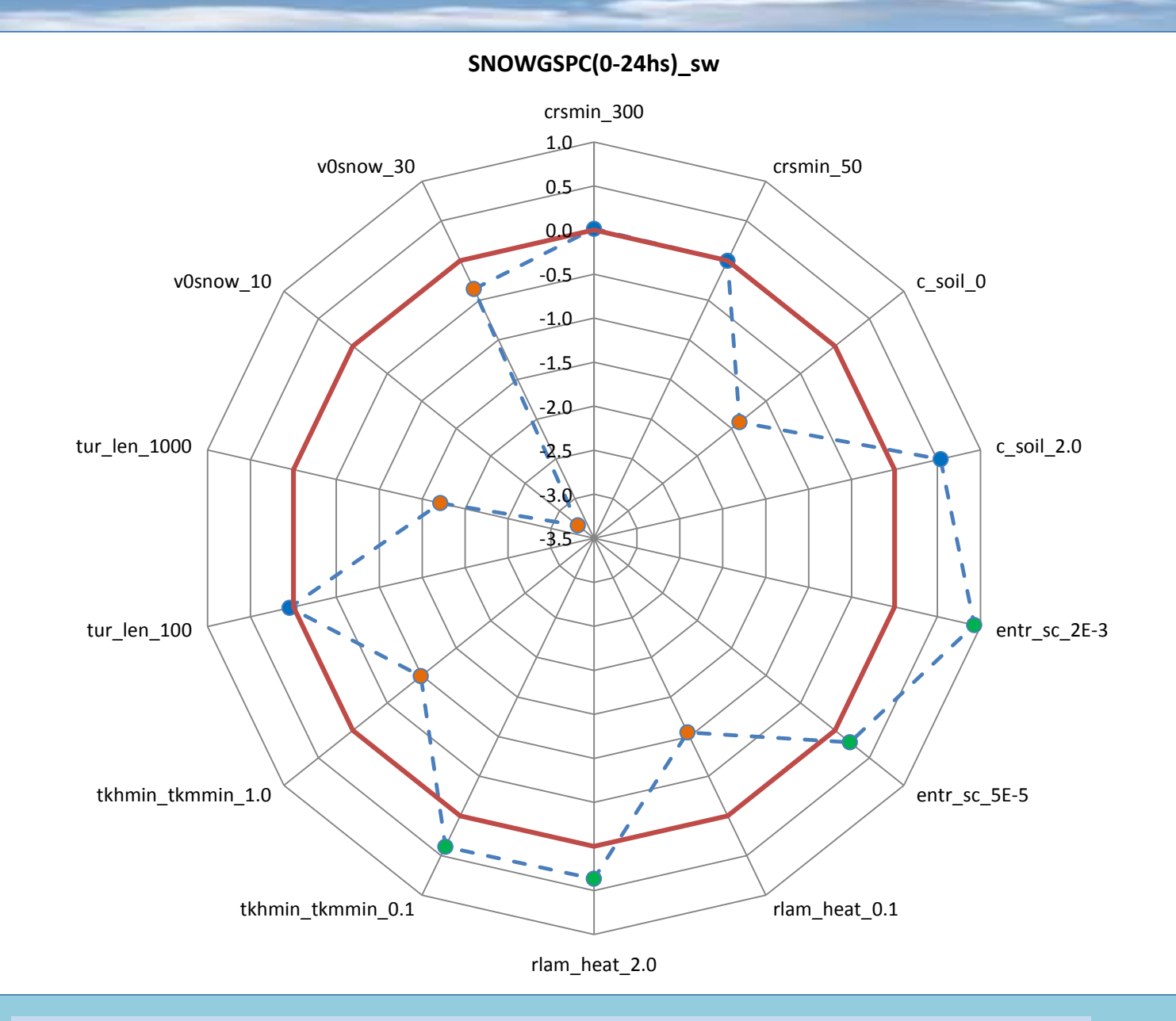

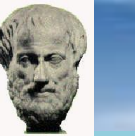

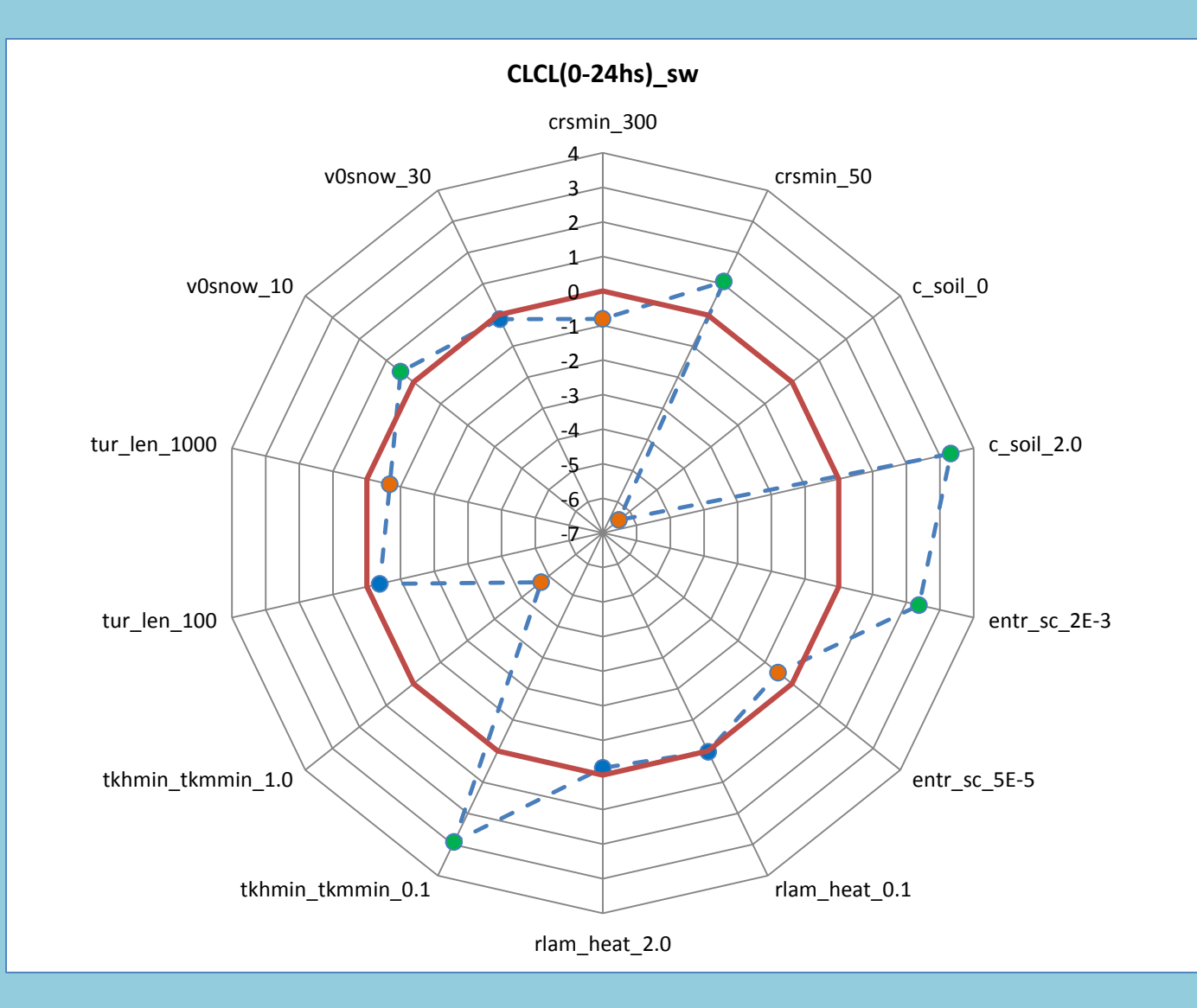

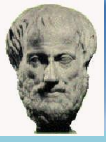

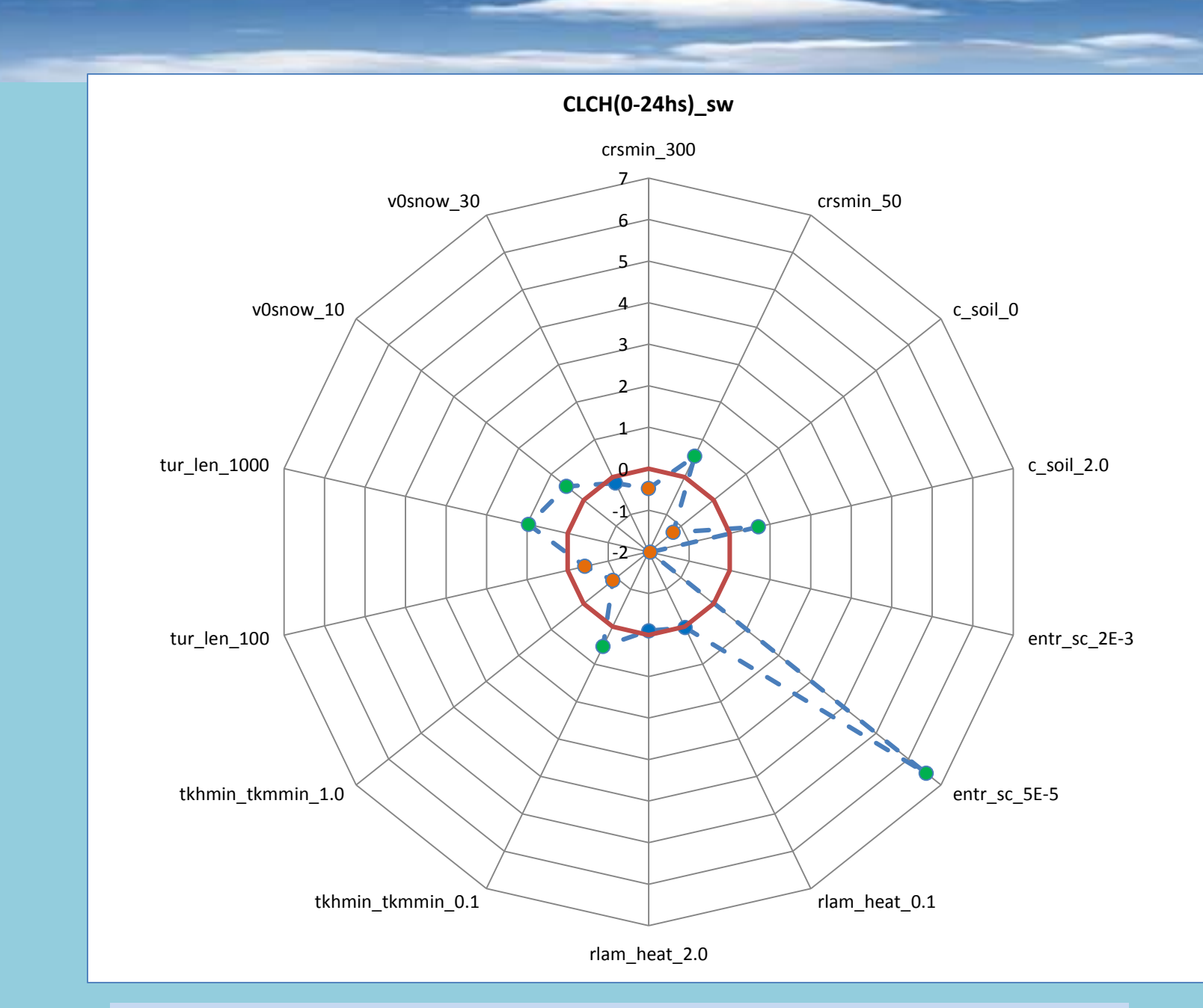

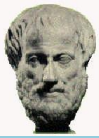

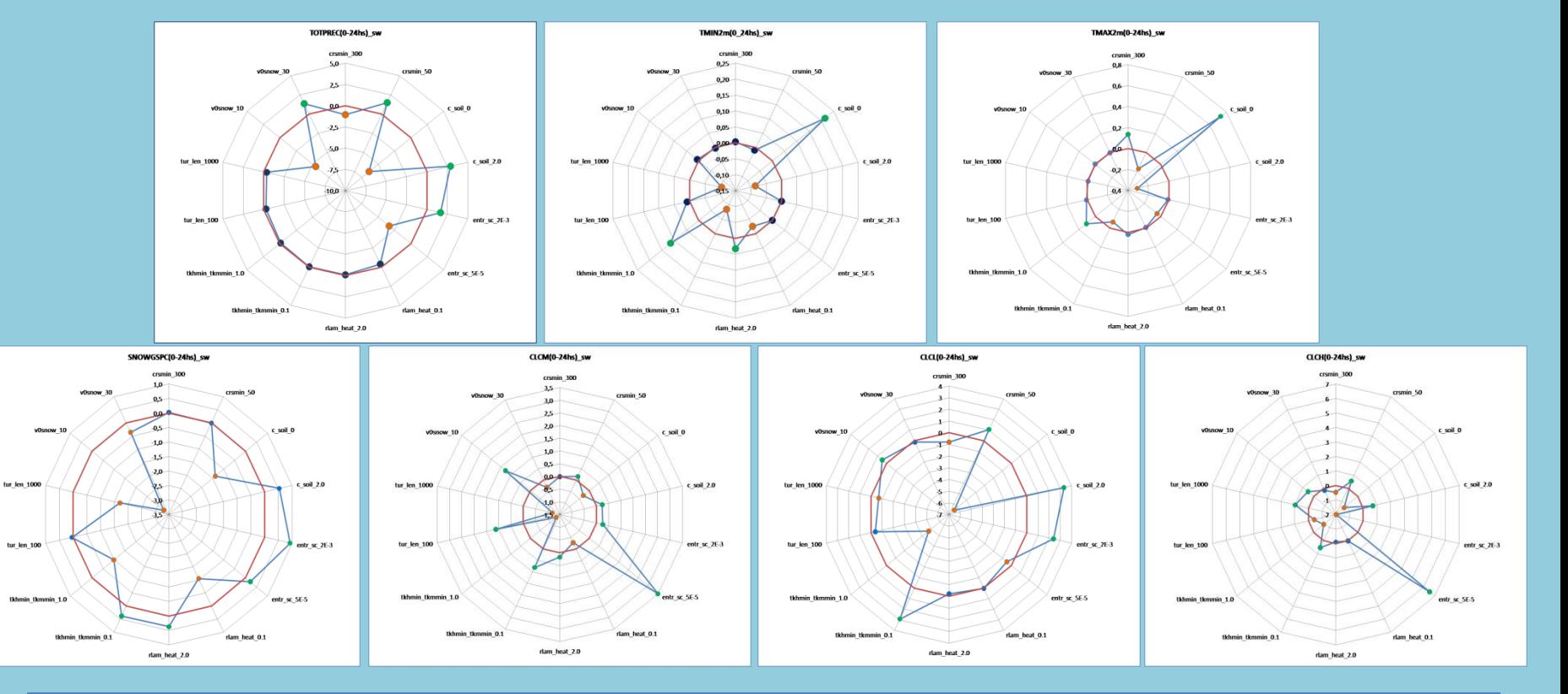

Interesting features regarding the sensitivity of the model can also be drawn by placing all the spider graphs together especially due to the relative changes in their *convexity*.

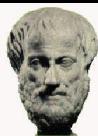

#### **NEXT STEPS AND SOME MUSINGS**

- As the steps progress upon the remaining spidered graphs, the board can be filled (if necessary).  $\oplus$
- If any cells remain empty after this process, most probably these parameter pairs will not contribute  $\oplus$ anything to the optimization upon the use of a metamodel.
- Upon the results coming upon the successive consideration of the meteorological variables, the  $\bigoplus$ metamodel can be run to trace if there are any proggressive improvements and also have some hints where to place any intermediate values if needed.
- The method can be readily generalized to include groups of three, four or any parameters. In fact it  $\bigoplus$ could develop into a (scientific) game (in the spirit of **Reiner Knizia**, a tiny part of his work was humbly used as an ispiration).
- $\bigoplus$ The method can also be modified upon the choice of the:
	- [Geographical](#page-35-0) Domain(*s*)
	- Choice of the Tested Time Period(s)/Dates according to the availability of computer resources, e.g:
		- $\triangleq$  Continous period (like present CALMO Project)
		- $\triangle$  A set of extreme events, possibly over several years.
		- A set of random dates where seasonal dependence is taken into account.
		- An interesting option could be to use a small number of *specially sellected* dates and apply  $\ddot{\Phi}$ the methodology and the metamodel with the largest possible number of parameters.
- <span id="page-33-0"></span>Spider (Arachne in greek) is supported by a sad, as well as cryptic, myth but it is hoped that the  $\bigoplus$ methodology will be of fair value to the exceptionally complex «web» of designing and applying the tests of model optimization.

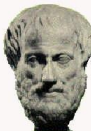

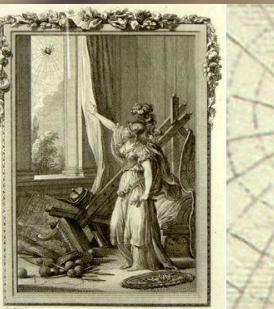

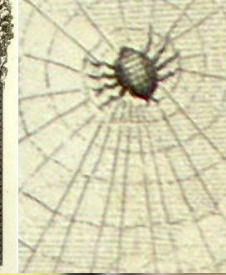

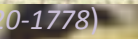

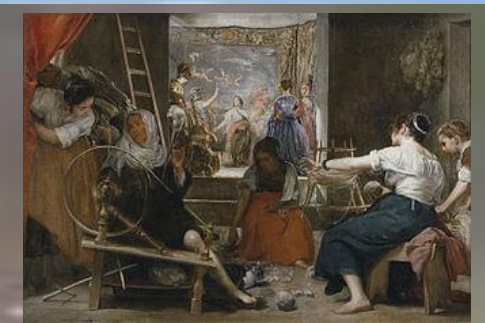

*Eisen, Charles (1720-1778*) *Velázquez , Diego 1599-1660*

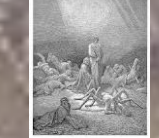

*Thank You !*

## **Questions**

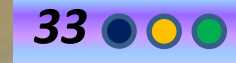

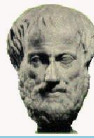

### [SELECTED DOMAINS](#page-33-0)

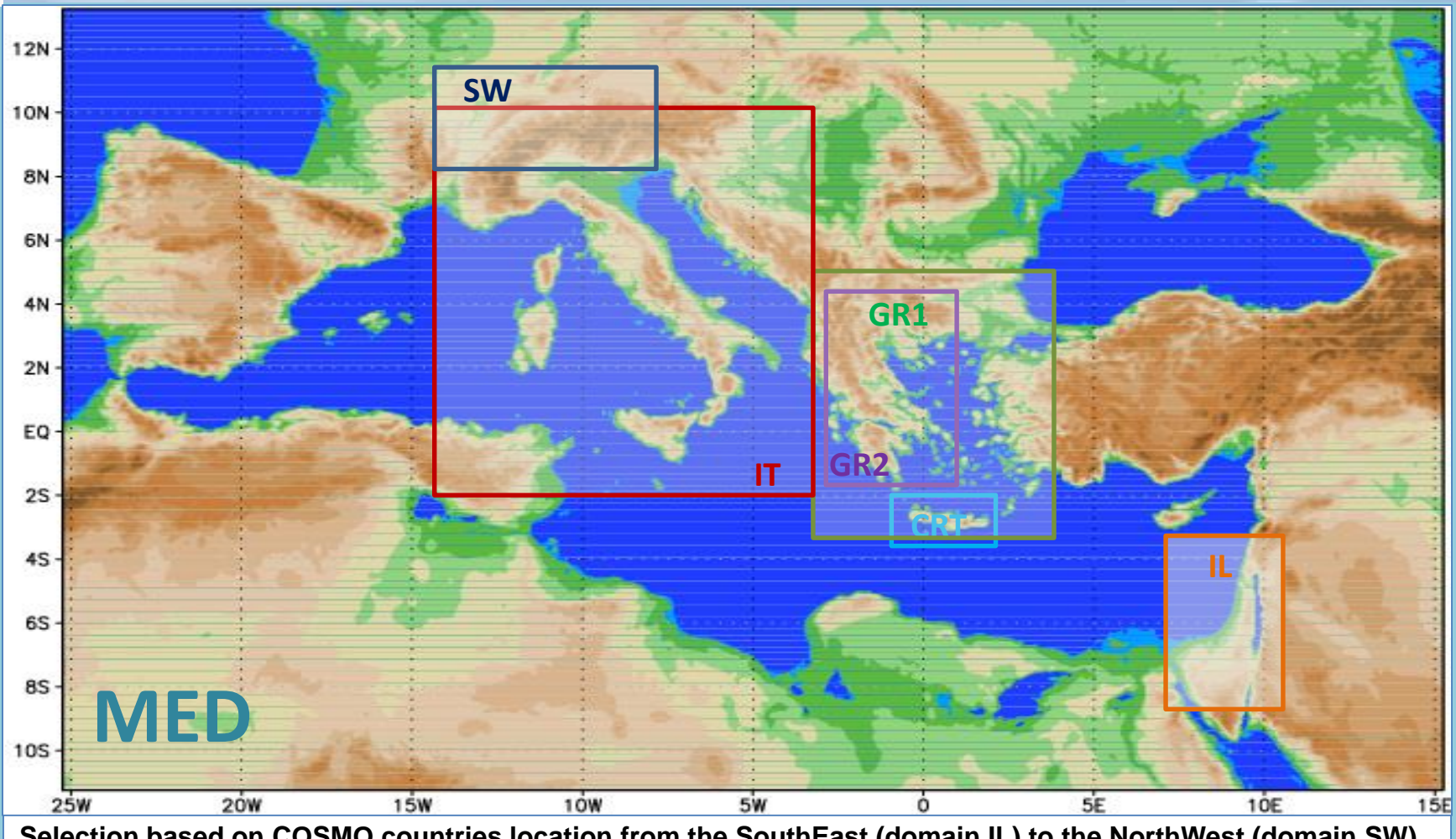

**Selection based on COSMO countries location from the SouthEast (domain IL) to the NorthWest (domain SW)**  in order to reveal any changes to the parameter [sensitivities](#page-36-0) due to the climatic differences of the domains.

- Marine vs Continental areas (GR1 vs. SW or GR2 vs CRT(!))
- <span id="page-35-0"></span>Significant longitudinal difference (GR vs IL)

**VAT** 

[Sensitivity \(%\) for TOTPREC](#page-33-0)

<span id="page-36-0"></span>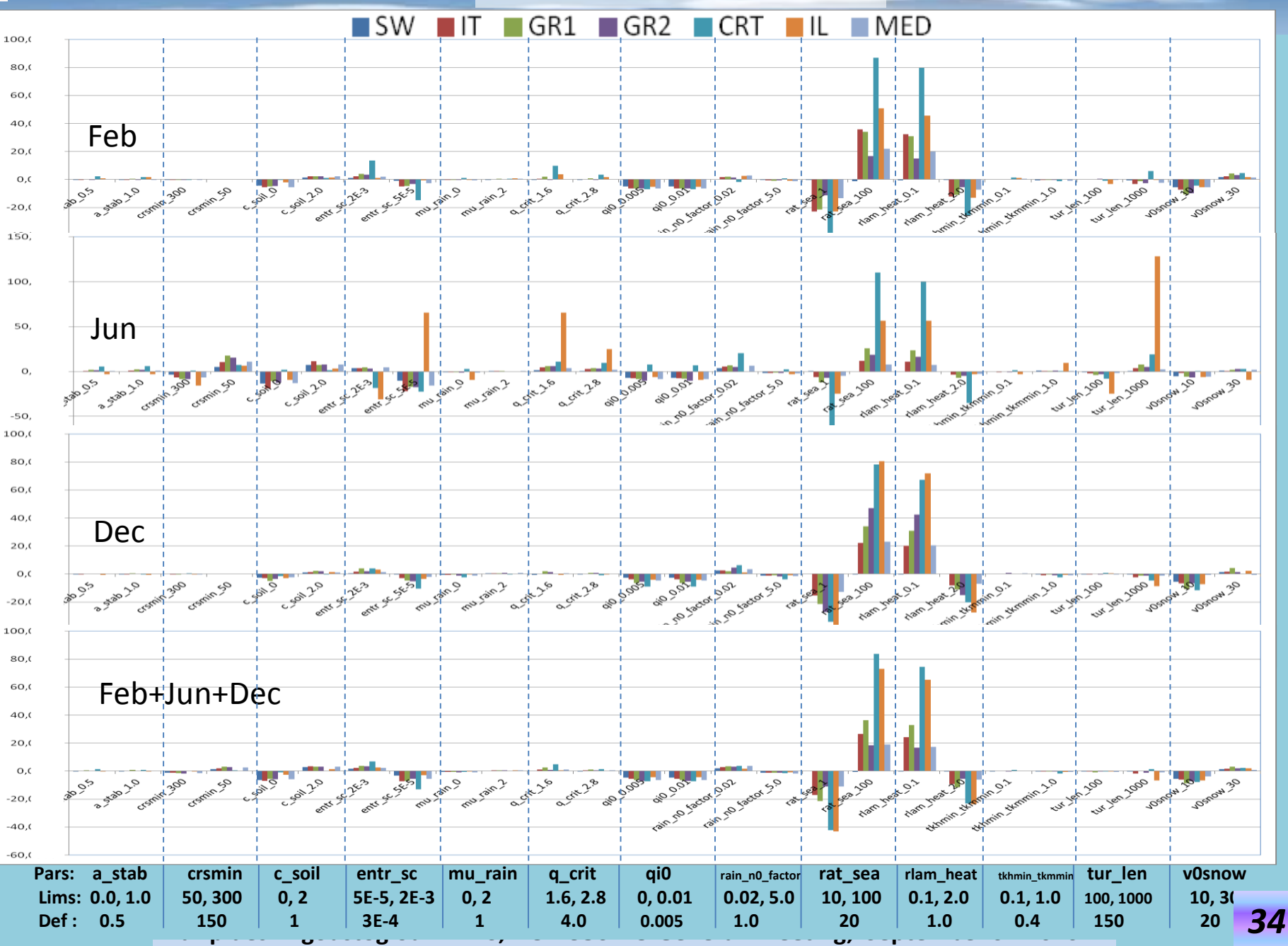